## **Il teorema dei carabinieri**

## **File scaricato da http://www.extrabyte.info**

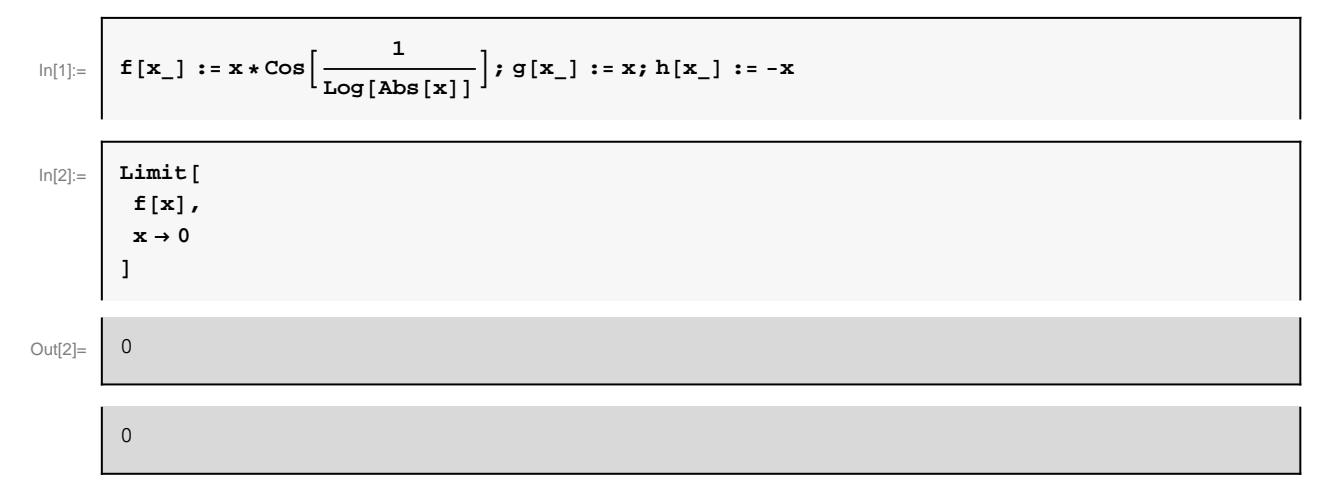

```
In[3]:= plots = Plot@
 8
 f@xD,
 g@xD,
 h[x]<,8x, -2, 2<,
AxesLabel ®
  8
  "x", "y" <,
ImageSize ®
  8
  400, 400
  <,
PlotStyle ®
  8
  Thickness@0.002D, 8
   Thickness@0.001D, Red
 <,8
   Thickness@0.001D, Green
  E
  <,
 TicksStyle ® Directive@
  Hue<sup>[5</sup> / 6<sup>]</sup>,
  11
 D,
Epilog ®
  8
  Text \left[\n \begin{bmatrix}\n \Psi y = g(x) \ \Psi, \ \{0.6, 1\}\n \end{bmatrix}\n \right]Text [ "y = f(x) ", \{0.6, 0.2\} ],
  \text{Text}[\texttt{"y=h(x)"}, \{0.6, -1\}],
  8
   Red, Thickness [0.004], \text{Arrow}[\{ \{0.8, 0\}, \{0, 0\} \}]<,8
   Red, Thickness [0.004], Arrow [{{0, 0.8}, {0, 0.1}}]
  1
  1
D
```
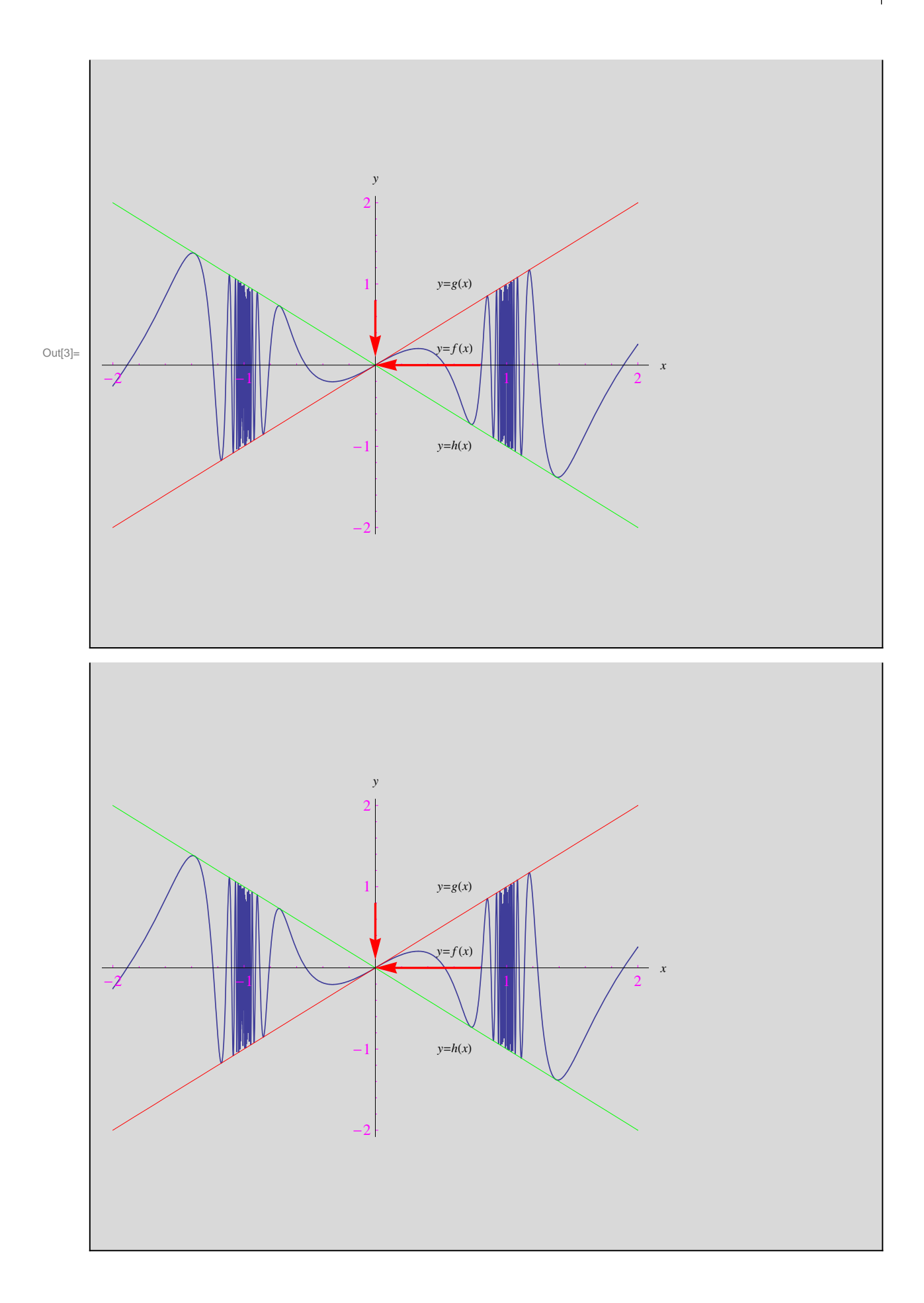